**Jingyan Shi**, Xiaowei Jiang, Chaoqi Guo, Wei Zheng, Xiaofei Yan, Qiuling Yao Institute of High Energy Physics(IHEP), CAS shijy@ihep.ac.cn

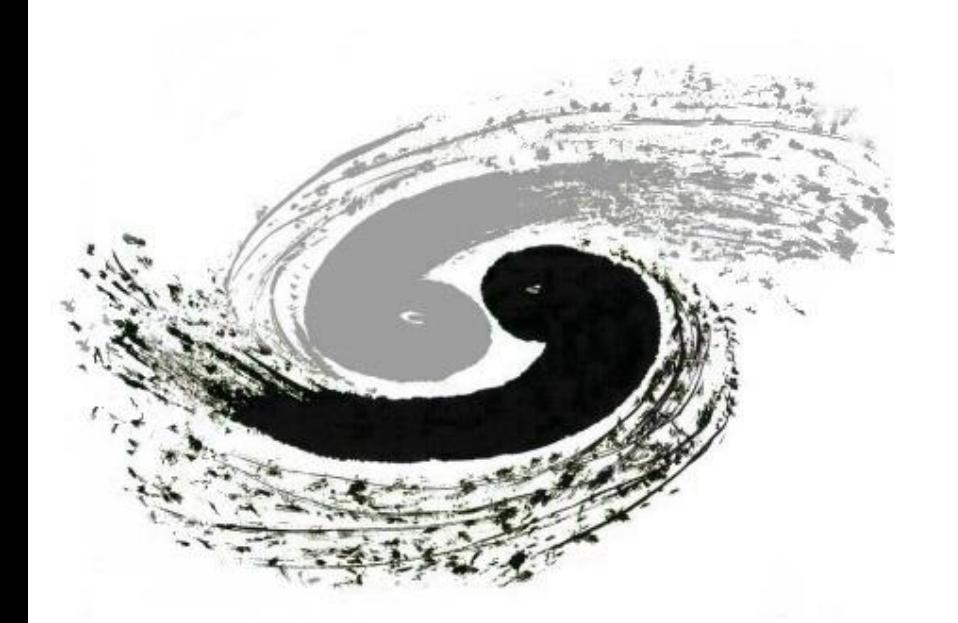

#### Enabling Computing Resources to Support Grid Jobs and Cluster Jobs Simultaneously

#### ACAT 2024, 11-16 Mar 2024

#### **Motivation**

**IHEP runs grid site and local HTCcondor cluster separately depend on the requirement of the different experiments.**

- ⚫ Two separated parts of the resources are belong to grid site and local cluster
- The local cluster operates over 95% job slot utilization rate, and still with the significant queuing
- Grid site utilization is below 80%
- ⚫ Developing a model enabling worker nodes to handle both grid and local cluster jobs

- $\square$  Contain the details and configuration information of the schedme for connection Grid nodes to the IHEP local cluster
- Submit a grid job to run the "glidein job" to the CE of the grid site
	- $\Box$  CE configures relevant parameters for the glidein job
		- $\Box$  Set the requirement attributes of the job
- Run the glidein job on the worker nodes of the gride side
	- $\square$  Start a computing service for IHEP local cluster
		- $\Box$  Ensure environmental consistency through the specific containers
- ⚫ Report the resource to the resource pool of the local cluster
	- $\Box$  Local cluster jobs can be scheduled to the glidein job slots running on the grid worker node

### **Workflow of Resource Transition**

⚫ Create "glidein job"

- ⚫ Build container image based on the local worker node
	- $\Box$  Consistent OS version and system configuration
	- Necessary file systems mounted
	- $\Box$  Redirect /etc/passwd and /etc/group of the container
	- $\Box$  Bind the generated new passwd/group file to the apptainer

### **User Namespace Consistency**

- Generate new passwd/group file to ensure user consistency with the local cluster
	- ⚫ Local user/group info is saved in the database
	- Deploy software and user/group info to the worker
- $\Box$  Used only for CE account mapping
- $\Box$  The Account is set "no login" for the security reason
- "sudo /bin/appcontainer" is granted to "glidein01"
	- $\Box$  The owner of the container is root
	- $\Box$  Mounting a shared file system needs to start contain with root privilege
- ⚫ The new passwd/group files are readable and writable by "root" only

#### node

## **Authorization**

● User "glidein01" is specifically used to run glidein jobs

# **Local Cluster Environment**

**Worker node transition between grid and local cluster has been provide to JUNO and more works for more efficient usage need to be done**

### **Specific Nodes Selection**

#### ● Submit glidein within grid job to the

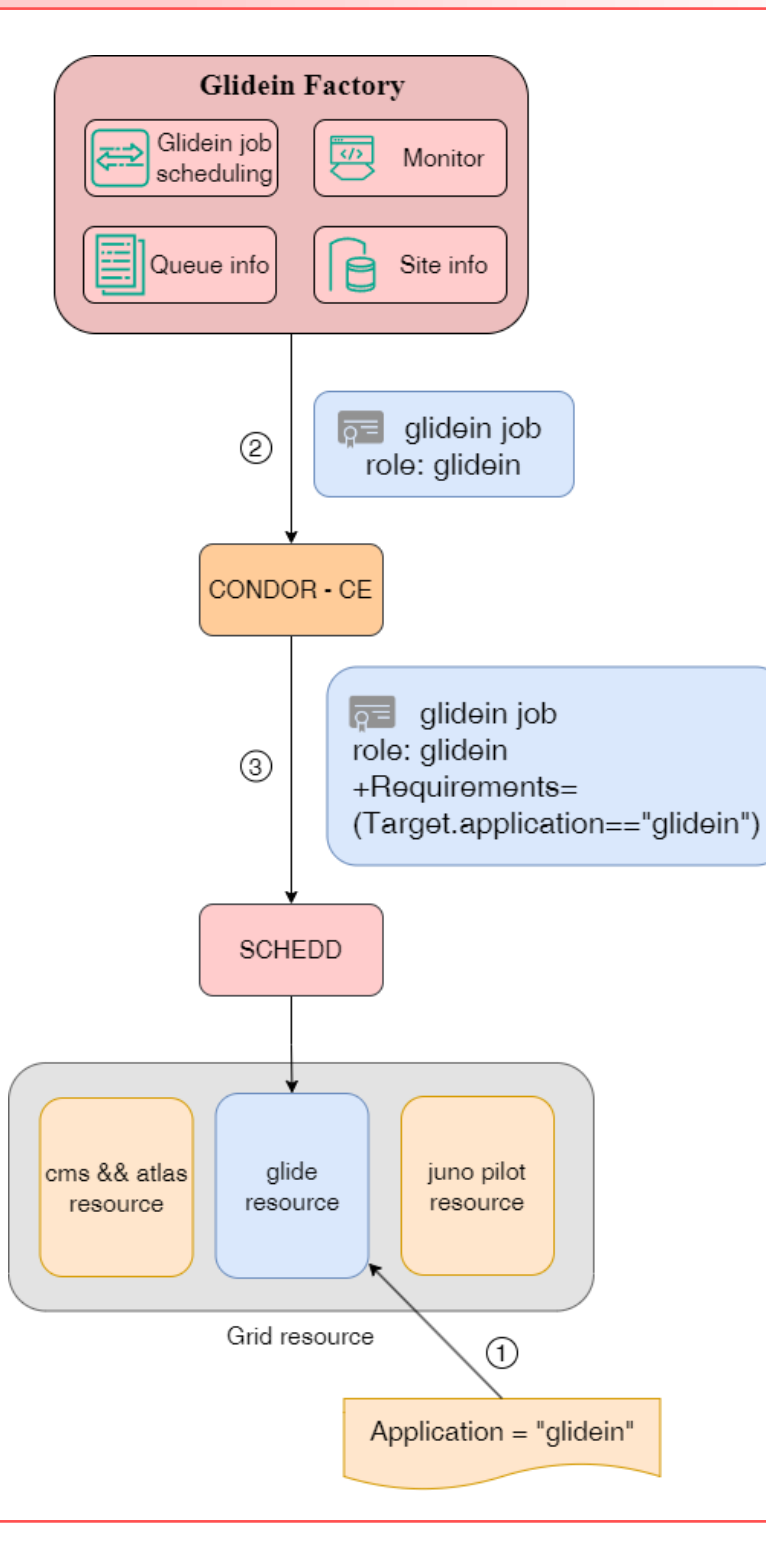

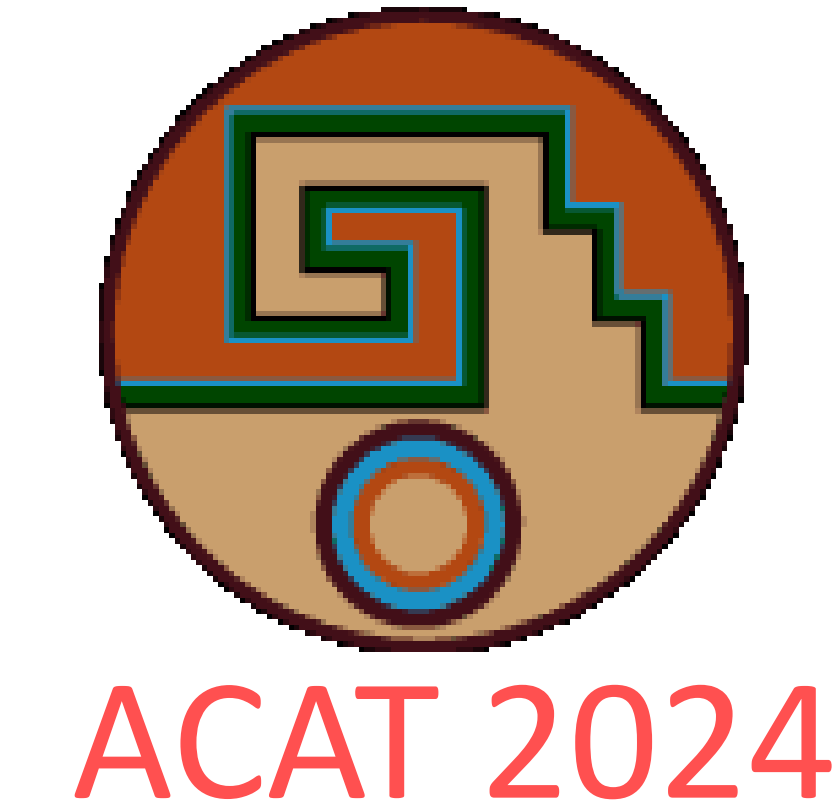

- ⚫ New passwd/group file include:
	- ⚫ Local cluster user info
	- ⚫ Grid system users info
- ⚫ Automatic updating of user

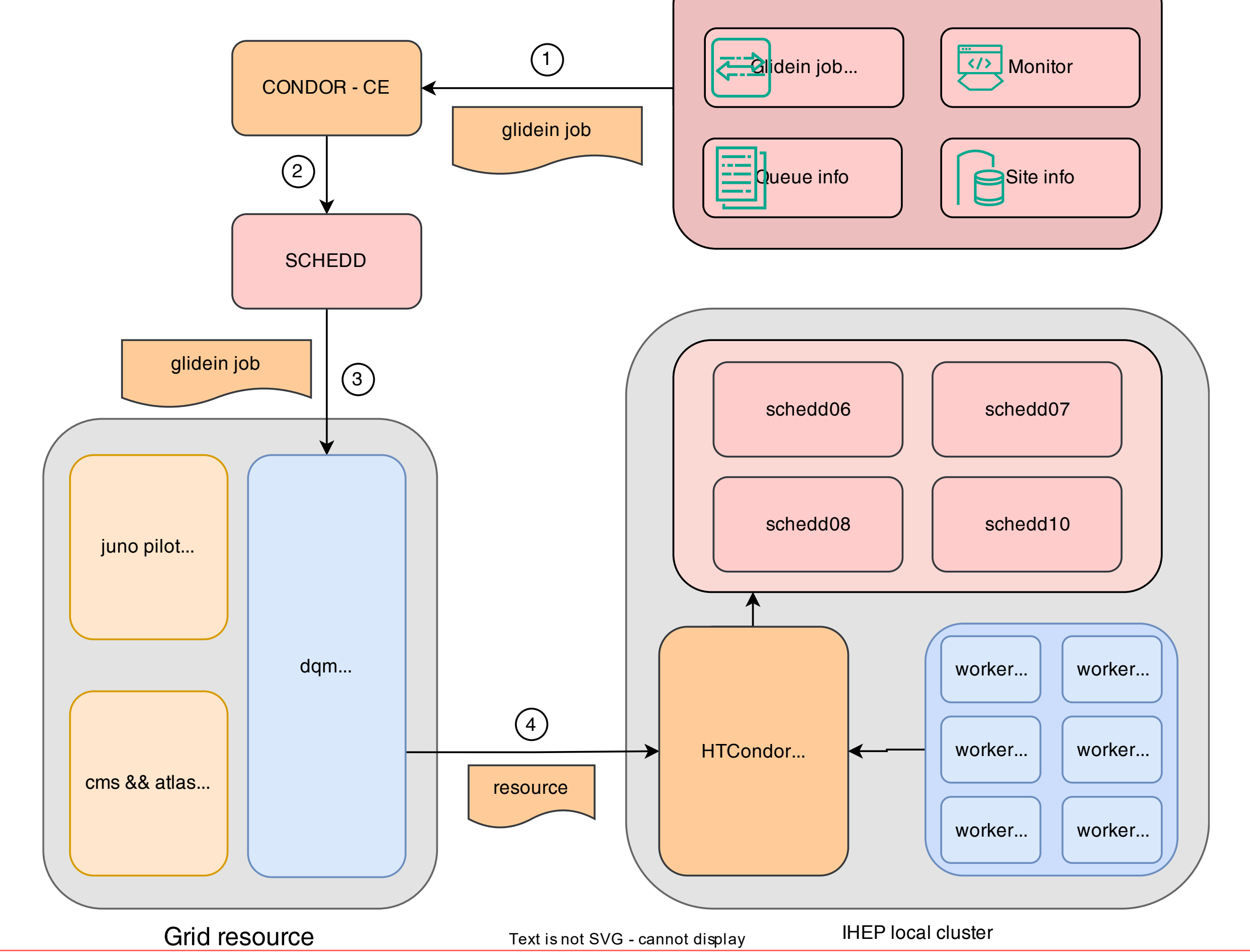

specific grid node

- $\Box$  Add a special attribute to ALL specific grid worker node
- Add a new role "glidein" in the grid voms
	- $\Box$  When the CE matches the job with role of

"glidein"

 $\Box$  Map the job owner to glidein01

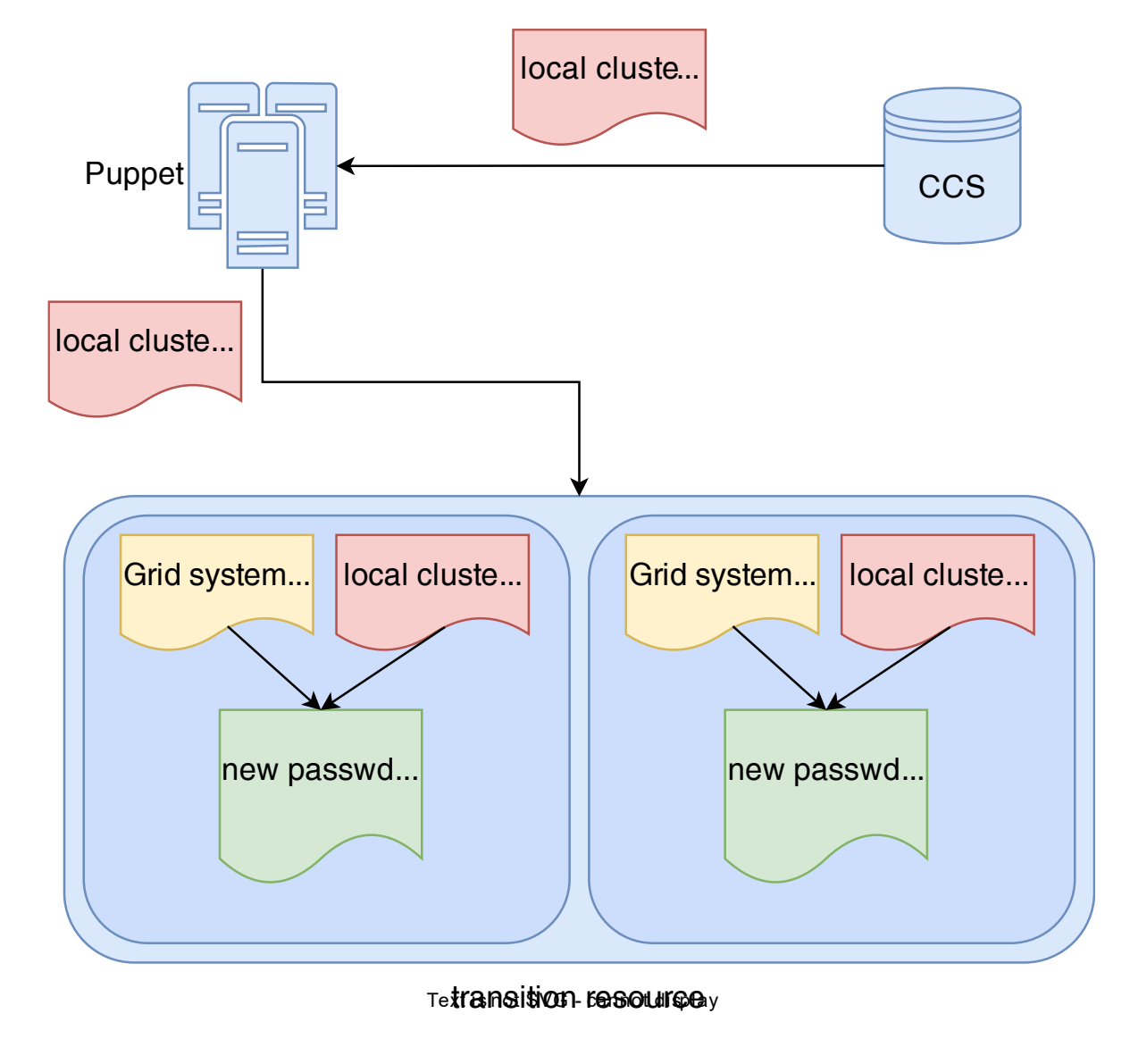

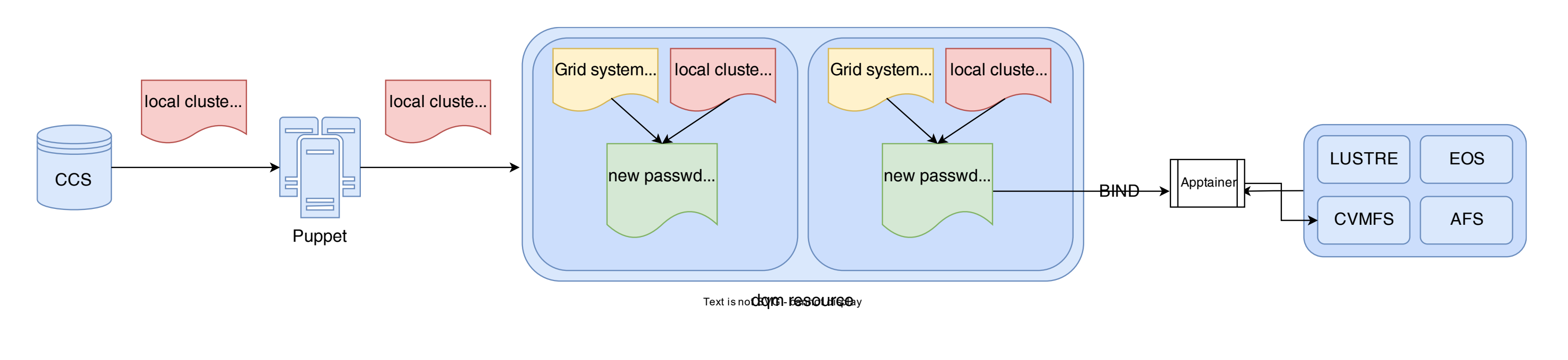

#### information by Puppet **Glidein Factory**

- **Transition Scheduling Policy** 
	- ⚫ Executed ty the administrator manually
	- **Executed by the glidein factory automatically**